# westermann

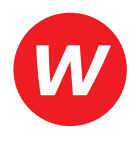

Thomas Holz, Thomas Wolf

# **Anlagenmechaniker/-in**

Sanitär-, Heizungs- und Klimatechnik Gesellenprüfung – Prüfungsvorbereitung Teil 2

2. Auflage

© 2022 Bildungsverlag EINS GmbH, Ettore-Bugatti-Straße 6-14, 51149 Köln www.westermann.de

Das Werk und seine Teile sind urheberrechtlich geschützt. Jede Nutzung in anderen als den gesetzlich zugelassenen bzw. vertraglich zugestandenen Fällen bedarf der vorherigen schriftlichen Einwilligung des Verlages. Nähere Informationen zur vertraglich gestatteten Anzahl von Kopien finden Sie auf www.schulbuchkopie.de.

Für Verweise (Links) auf Internet-Adressen gilt folgender Haftungshinweis: Trotz sorgfältiger inhaltlicher Kontrolle wird die Haftung für die Inhalte der externen Seiten ausgeschlossen. Für den Inhalt dieser externen Seiten sind ausschließlich deren Betreiber verantwortlich. Sollten Sie daher auf kostenpflichtige, illegale oder anstößige Inhalte treffen, so bedauern wir dies ausdrücklich und bitten Sie, uns umgehend per E-Mail davon in Kenntnis zu setzen, damit beim Nachdruck der Verweis gelöscht wird.

**Die Seiten dieses Arbeitshefts bestehen zu 100 % aus Altpapier.** 

Damit tragen wir dazu bei, dass Wald geschützt wird, Ressourcen geschont werden und der Einsatz von Chemikalien reduziert wird. Die Produktion eines Klassensatzes unserer Arbeitshefte aus reinem Altpapier spart durchschnittlich 12 Kilogramm Holz und 178 Liter Wasser, sie vermeidet 7 Kilogramm Abfall und reduziert den Ausstoß von Kohlendioxid im Vergleich zu einem Klassensatz aus Frischfaserpapier. Unser Recyclingpapier ist nach den Richtlinien des Blauen Engels zertifiziert.

Druck und Bindung: Westermann Druck GmbH, Georg-Westermann-Allee 66, 38104 Braunschweig

Der Beruf Anlagenmechaniker/-in für Sanitär-, Heizungs- und Klimatechnik ist schon heute sehr komplex und er wird auch weiter an Komplexität zunehmen. Vernetzte Systemtechnik und fortschreitende Digitalisierung im Bereich der Haustechnik, die Themen Nachhaltigkeit und Trinkwasserhygiene sind heute selbstverständlicher Bestandteil des Berufs. Damit gewinnt dieser Beruf auch innerhalb der Gesellschaft verstärkt an Bedeutung. Gleichzeitig steigt bei den Kundinnen und Kunden das Bedürfnis nach fachlich kompetenter Beratung für ein energetisches Management von Gebäuden mit dem Ziel einer nachhaltigen Energie- und Ressourcennutzung. Eine Abwendung von fossilen Energieträgern hin zu erneuerbaren Energien im Rahmen des Klimaschutzes verstärkt diesen Trend zusätzlich.

Die Installation der Anlagentechnik erfordert trotzdem weiterhin ein Beherrschen der klassischen "Grundfertigkeiten", wie Fügen, Montieren, Umformen, maschinelles Bearbeiten, Prüfen, Messen, sowie den fachspezifischen Einsatz der Elektrotechnik. Daneben muss die Anlagenmechanikerin/der Anlagenmechaniker SHK auch alle einschlägigen Regeln der Technik beherrschen, um Kunden ein fachgerechtes Arbeitsergebnis anbieten zu können.

Der beschriebene Wandel erfordert von den in diesem Beruf arbeitenden Fachkräften, sich fortlaufend in neue Themen selbstständig einzuarbeiten – auch nach bestandener Gesellenprüfung. Das vorliegende Übungsbuch soll dabei erfolgreich unterstützen, es soll eine Einschätzung des eigenen Kenntnisstandes ermöglichen und dabei helfen, fachliche Defizite rechtzeitig zu erkennen. Die Projekte decken die Inhalte der Lernfelder 5–15 ab. Die Projekte 1 und 2 bieten eine sinnvolle Wiederholung und Vertiefung von sanitärtechnischen Inhalten im Rahmen der Vorbereitung auf die Gesellenprüfung Teil 2. Auf eigene Projekte für die verschiedenen Einsatzgebiete wurde daher bewusst verzichtet. Die in Mathematikaufgaben verwendeten Tabellenwerte sind im Wesentlichen dem "Tabellenbuch Sanitär-Heizung-Klima/Lüftung", Westermann Verlag entnommen.

In dieser Neuauflage wurden kleinere Fehler behoben.

Die Autoren wünschen Ihnen viel Erfolg bei der Arbeit mit diesem Buch.

#### Seite

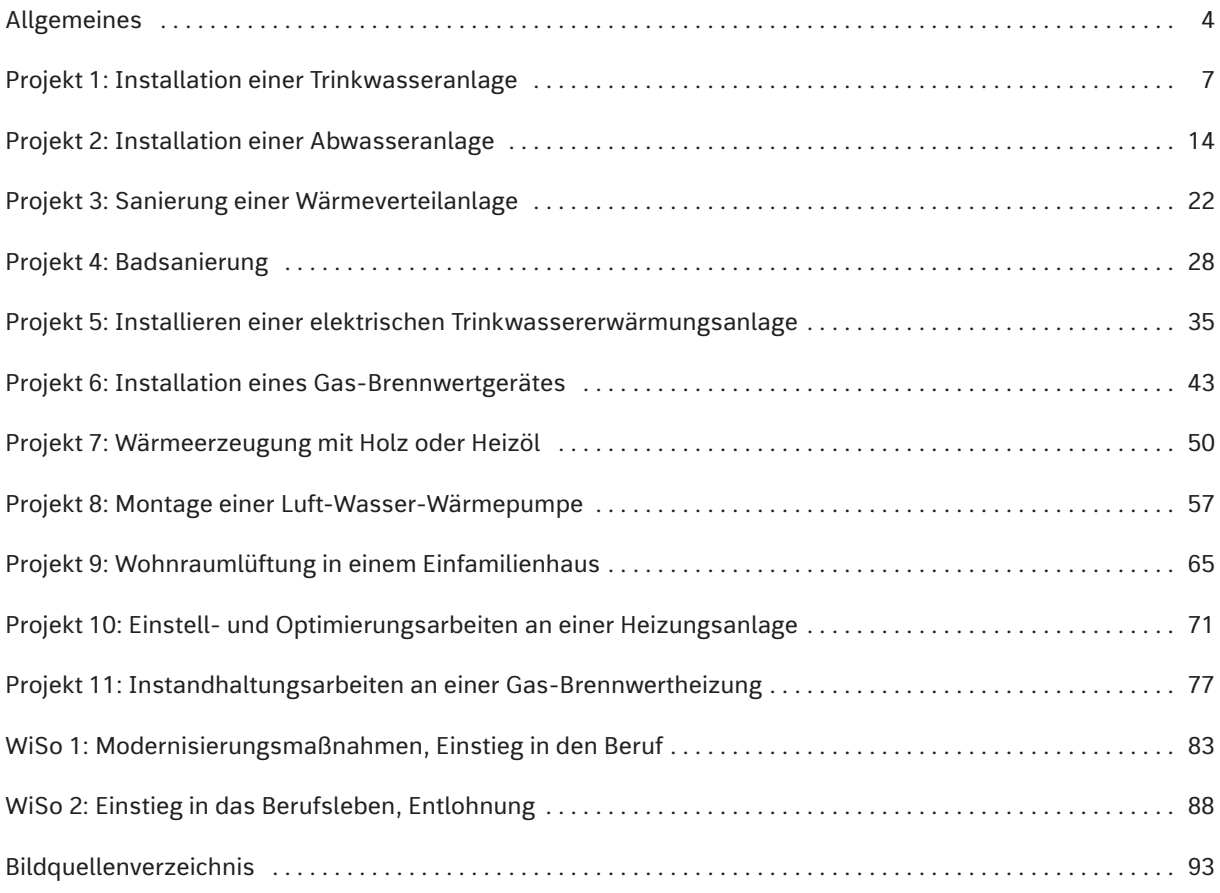

### **Allgemeines**

Das vorliegende Übungsbuch ist für Sie, die Auszubildenden Anlagenmechaniker/Anlagenmechanikerinnen Sanitär-, Heizungs- und Klimatechnik, geschrieben. Die Prüfungsaufgaben sollen Ihnen helfen, sich auf die Gesellenprüfung vorzubereiten, und Ihnen eine Einschätzung Ihres derzeitigen Kenntnisstandes ermöglichen. Die Übungs- und Prüfungsaufgaben sind in Projektform erstellt und entsprechen den Bestimmungen der Ausbildungsverordnung, die mit dem 01.08.2016 in Kraft getreten ist. Die Projekte 1 und 2 behandeln Inhalte der Lernfelder 5 und 6. Dies Lernfelder sind auch Inhalt der Gesellenprüfung Teil 1. Sie sollen der Wiederholung und Vertiefung dieser Inhalte dienen.

Die Aufgaben selbst orientieren sich an realen Aufgabenstellungen, so wie sie Ihnen aus der täglichen Arbeit und der Berufsschule bekannt sind. Damit wird der notwendige Praxisbezug hergestellt und zugleich dem theoretischen Anspruch entsprochen, in der Gesellenprüfung handlungsorientierte Aufgabenstellungen im Rahmen von Kundenaufträgen vorzugeben.

#### **Aufbau der gestreckten Gesellenprüfung**

Die Gesellenprüfung zum Anlagenmechaniker/zur Anlagenmechanikerin SHK besteht aus den in der Übersicht dargestellten Teilen. Die Gewichtung der einzelnen Inhalte sowie die Regeln zum Bestehen der Prüfung entspricht der Empfehlung des "Zentralverband Sanitär Heizung Klima".

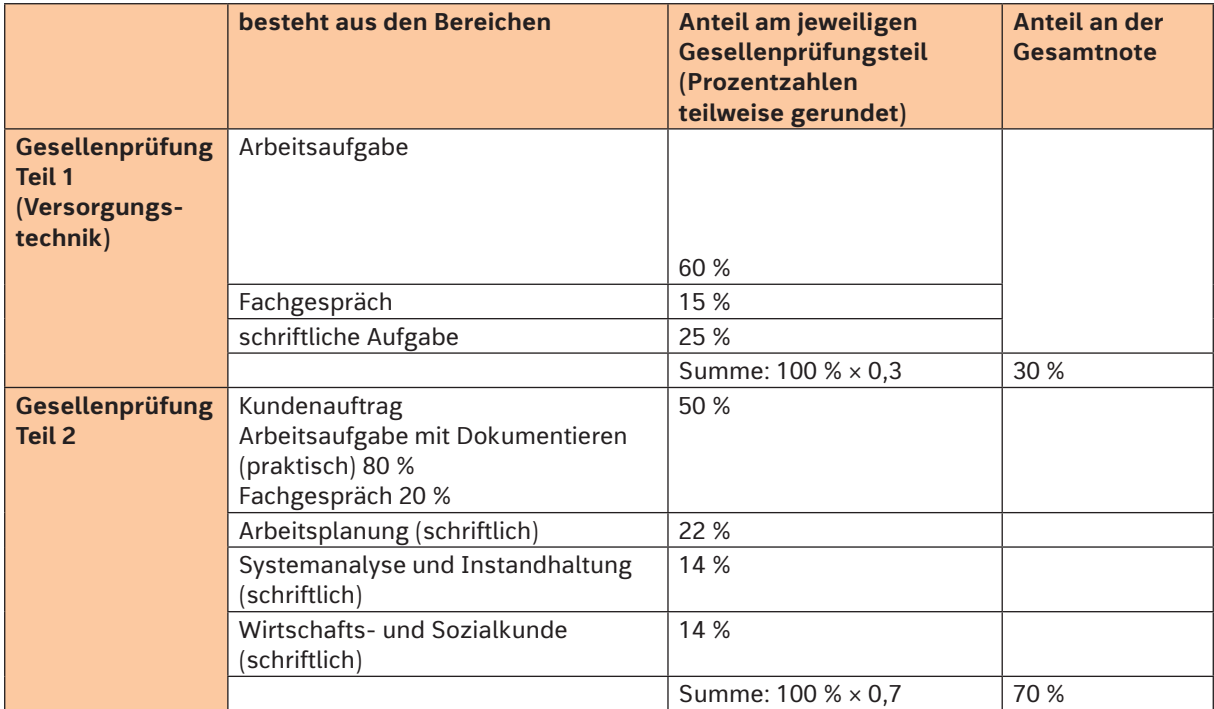

Es gelten folgende Regeln für das erfolgreiche Bestehen der Prüfung:

- Aus Teil 1 und Teil 2 zusammen müssen mindestens 50 % (Note ausreichend) erreicht werden.
- In Teil 2 müssen im Prüfungsteil "Kundenauftrag" mindestens 50 % (Note ausreichend) erreicht werden.
- In Teil 2 müssen bei zwei von den drei Prüfungsteilen "Arbeitsplanung", "Systemanalyse und Instandhaltung" sowie "Wirtschafts- und Sozialkunde" mindestens 50 % (ausreichend) erreicht werden.
- In keinem Prüfungsteil von Teil 2 dürfen weniger als 30 % (ungenügend) erreicht worden sein.
- Als Gesamtergebnis von Teil 2 muss mindesten 50 % (ausreichend) erreicht werden.

Zur Verdeutlichung einige Beispiele:

a) Der Prüfling hat in Teil 1 insgesamt 30 % und in Teil 2 insgesamt 60 % erreicht. Daraus errechnet sich folgendes Gesamtergebnis:

Teil 1: 30 %  $\times$  0,3 = 9 %, Teil 2: 60 %  $\times$  0,7 = 42 %, Gesamtergebnis: 9 % + 42 % = 51 % Die Bedingung, dass aus Teil 1 und Teil 2 zusammen mindestens 50 % erreicht werden müssen ist erfüllt. **Er hat bestanden**.

- b) Der Prüfling hat in Teil 2 im Bereich "Kundenauftrag" nur 40 % erreicht. Er ist durchgefallen, denn hier hätte er mindestens 50 % erreichen müssen.
- c) Der Prüfling hat in Teil 2 im Bereich "Kundenauftrag" 50 %, im Bereich Arbeitsplanung 60 %, im Bereich Systemanalyse und Instandhaltung 70 % sowie in Wirtschafts- und Sozialkunde 25 % erreicht. **Er ist durchgefallen**, denn ein Prüfungsteil von Teil 2 ist mit ungenügend bewertet worden. Für das Beispiel c) könnte der Prüfling eine mündliche Ergänzungsprüfung beantragen. Aber: Diese Ergänzungsprüfung wird im Verhältnis 1 : 2 zur bisherigen Leistung gewertet. Zur Verdeutlichung dient Beispiel d).
- d) Wirtschafts- und Sozialkunde: schriftlich: 25 %, mündlich: 60 %, daraus ergibt sich: 25 % × 2 = 50 %, 50 % + 60 % = 110 %, Gesamtergebnis: 110 % geteilt durch 3 = 36 %. Die Bedingung "kein ungenügend" ist erreicht.

Für das Beispiel c)/d) würde sich das folgende Gesamtergebnis ergeben:

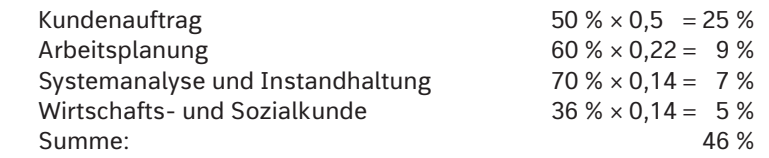

Damit ist die Prüfung nicht bestanden, da in Teil 2 insgesamt keine 50 % (ausreichend) erreicht wurden.

Sie sehen, Sie müssen in jedem Prüfungsteil möglichst viele Punkte erreichen.

#### **Arbeit mit dem Buch**

Für den schriftlichen Teil der Prüfung haben Sie 300 Minuten (5 Stunden) Bearbeitungszeit. Die Zeit ist wie folgt eingeteilt:

- Arbeitsplanung 150 Minuten
- Systemanalyse und Instandhaltung 90 Minuten
- Wirtschafts- und Sozialkunde 60 Minuten

In diesem Buch wurden für die Bereiche "Arbeitsplanung" sowie "Systemanalyse und Instandhaltung" jeweils Projekte als Kundenaufträge mit einer Bearbeitungszeit von 60 Minuten erstellt. Diese enthalten jeweils 10 Aufgaben aus dem Bereich "Arbeitsplanung" (abgekürzt: AP) und 6 Aufgaben aus dem Bereich "Systemanalyse und Instandhaltung" (abgekürzt: SI). In den Projekten sind die Aufgaben mit einem Kästchen unter der entsprechenden Abkürzung AP oder SI gekennzeichnet. Das Verhältnis 10 zu 6 spiegelt dabei den Zeitumfang von 150 Minuten zu 90 Minuten wider. Der Gesamtzeitrahmen für diese Prüfungsteile beträgt 240 Minuten, also 4 Kundenaufträge zu je 60 Minuten.

Während der Bearbeitung sollten Sie intensiv Ihr Tabellenbuch nutzen. Können Sie eine gefragte Angabe nicht sofort im Tabellenbuch finden, denken Sie daran, dass Sie evtl. unter dem falschen Stichwort gesucht haben. Es kann trotzdem sein, dass die gesuchte Angabe nicht in Ihrem Tabellenbuch zu finden ist. Sollte dies der Fall sein, besprechen Sie sich mit Ihren Mitschülern oder Ihrem Lehrer.

Können Sie eine Aufgabe nicht lösen, springen Sie zur nächsten Aufgabe. Wenn das Ergebnis einer nicht gelösten Rechenaufgabe für die folgende Aufgabe benötigt wird, so wird Ihnen in der Folgeaufgabe ein entsprechender Wert vorgegeben, mit dem Sie weiterarbeiten können.

Während Sie ein Projekt bearbeiten, sollten Sie die Zeit stoppen. Markieren Sie, welche Stelle Sie nach 60 Minuten Bearbeitungszeit erreicht haben. So können Sie abschätzen, wie fit Sie für die reale Prüfungssituation sind. Machen Sie sich keine Sorgen, wenn Sie bei den ersten von Ihnen bearbeiteten Projekten mit 60 Minuten Bearbeitungszeit nicht auskommen. Während der weiteren Bearbeitung fällt es Ihnen in der Regel immer leichter, die Aufgaben zügig zu bearbeiten.

Anschließend bewerten Sie selbst mithilfe des Lösungsbuchs Ihre Antworten.

Die Bewertung kann nach folgender Abstufung erfolgen:

- 10 Punkte: Die Antwort stimmt inhaltlich mit dem Löser überein.
- 9–7 Punkte: Die Antwort stimmt im Wesentlichen mit dem Löser überein, geringe Abweichungen sind möglich.
- 6–5 Punkte: Die Antwort ist fehlerhaft, sie ist jedoch im Prinzip ausreichend.
- 4–1 Punkte: Die Antwort weist große Fehler auf.
- 0 Punkte: Die Antwort ist falsch oder die Frage wurde nicht beantwortet.

Wenn Sie Ihr Ergebnis für ein Projekt bewerten, müssen Sie die Aufgaben "AP" und "SI" getrennt aufaddieren:

- In "AP" können Sie in 10 Aufgaben maximal  $10 \times 10$  Punkte = 100 Punkte erreichen.
- In "SI" können Sie in 6 Aufgaben maximal  $6 \times 10$  Punkte = 60 Punkte erreichen.

Auf der jeweils letzten Seite jedes Projekts finden Sie Hinweise zur Berechnung der Prozentwerte, mit denen Sie Ihre Leistung bewerten können.

Die Projekte "Wirtschafts- und Sozialkunde", mit einer jeweiligen Bearbeitungszeit von 60 Minuten, enthalten 20 Aufgaben. Zur Bewertung müssen Sie hier alle erreichten Punktzahlen addieren und dann durch 2 dividieren. Das Ergebnis entspricht der Prozentzahl, mit der Sie Ihr Ergebnis bewerten können.

Es gilt folgender Bewertungsschlüssel:

100 % – 92 %: sehr gut 91 % – 81 %: gut 80 % – 67 %: befriedigend 66 % – 50 %: ausreichend 49 % – 30 %: mangelhaft 29 % – 0 %: ungenügend

## **22 Projekt 3: Sanierung einer Wärmeverteilanlage**

Ein altes Wohngebäude wird komplett renoviert. Im Zusammenhang mit dem Austausch der Heizungsanlage sind auch Fragen zur Wärmeverteilanlage zu klären.

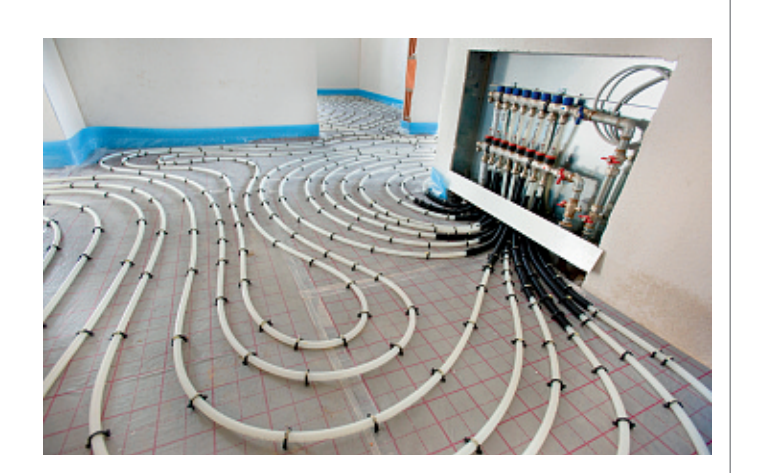

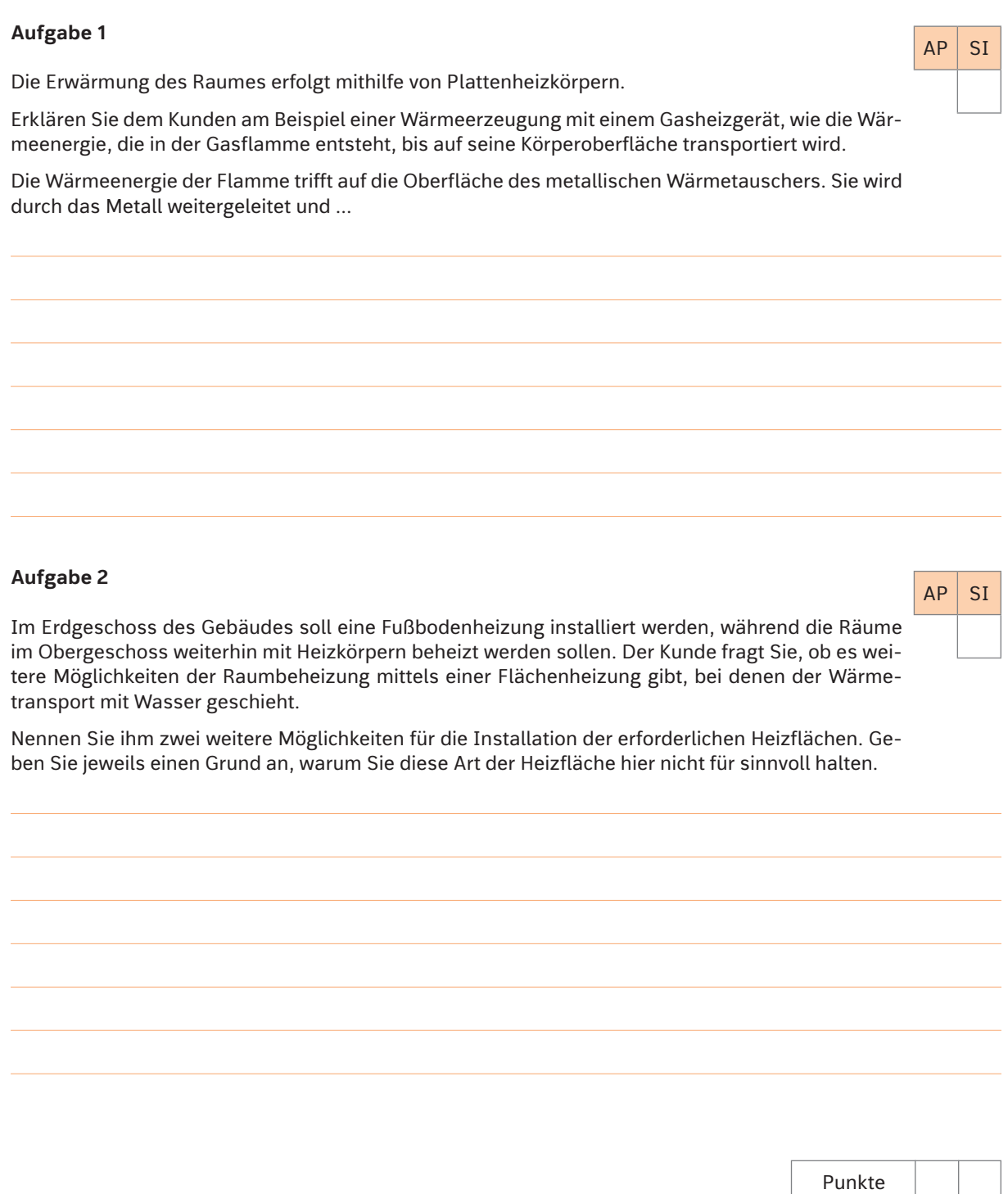

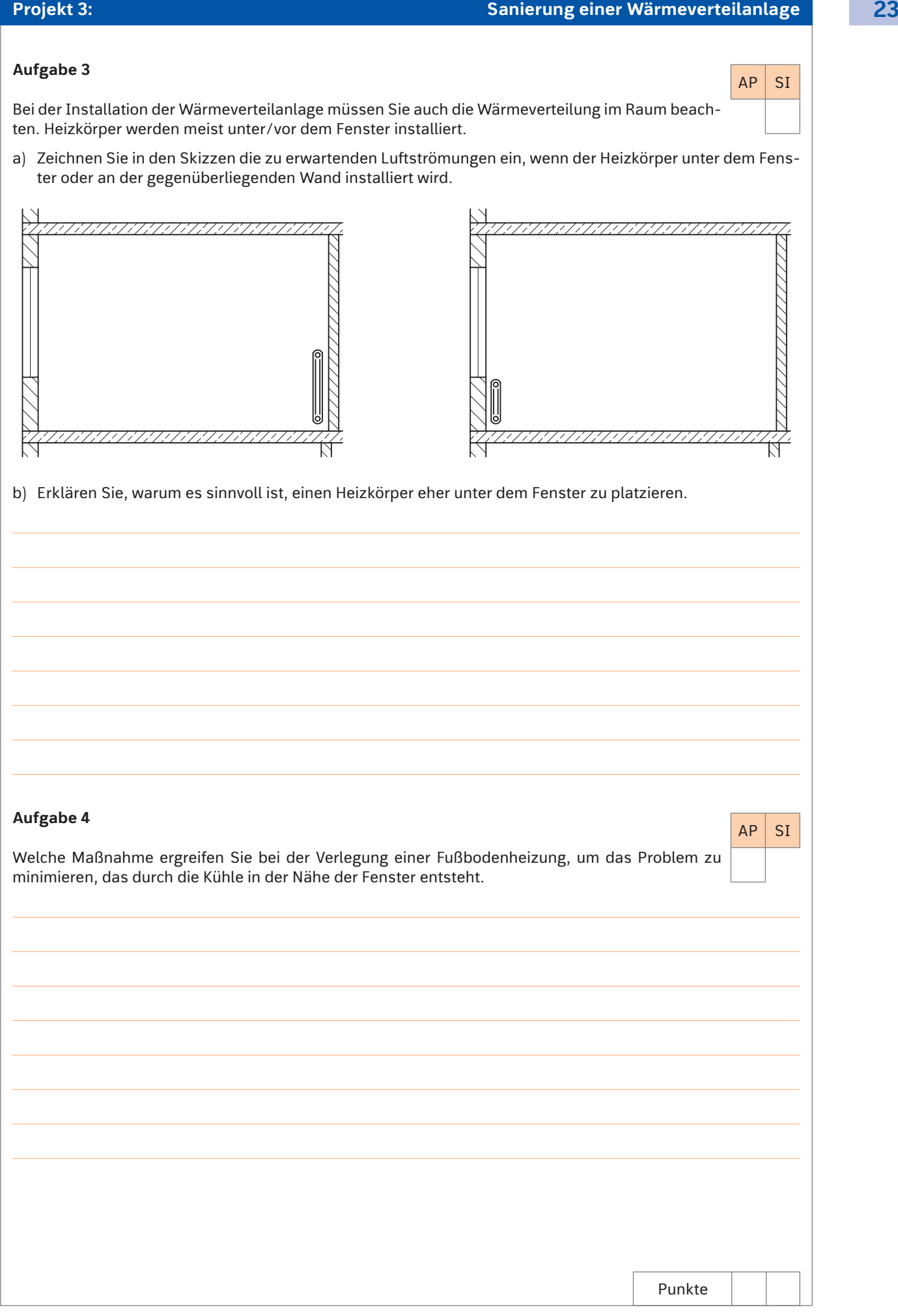

j.

## **Projekt 6: Installation eines Gas-Brennwertgerätes 43**

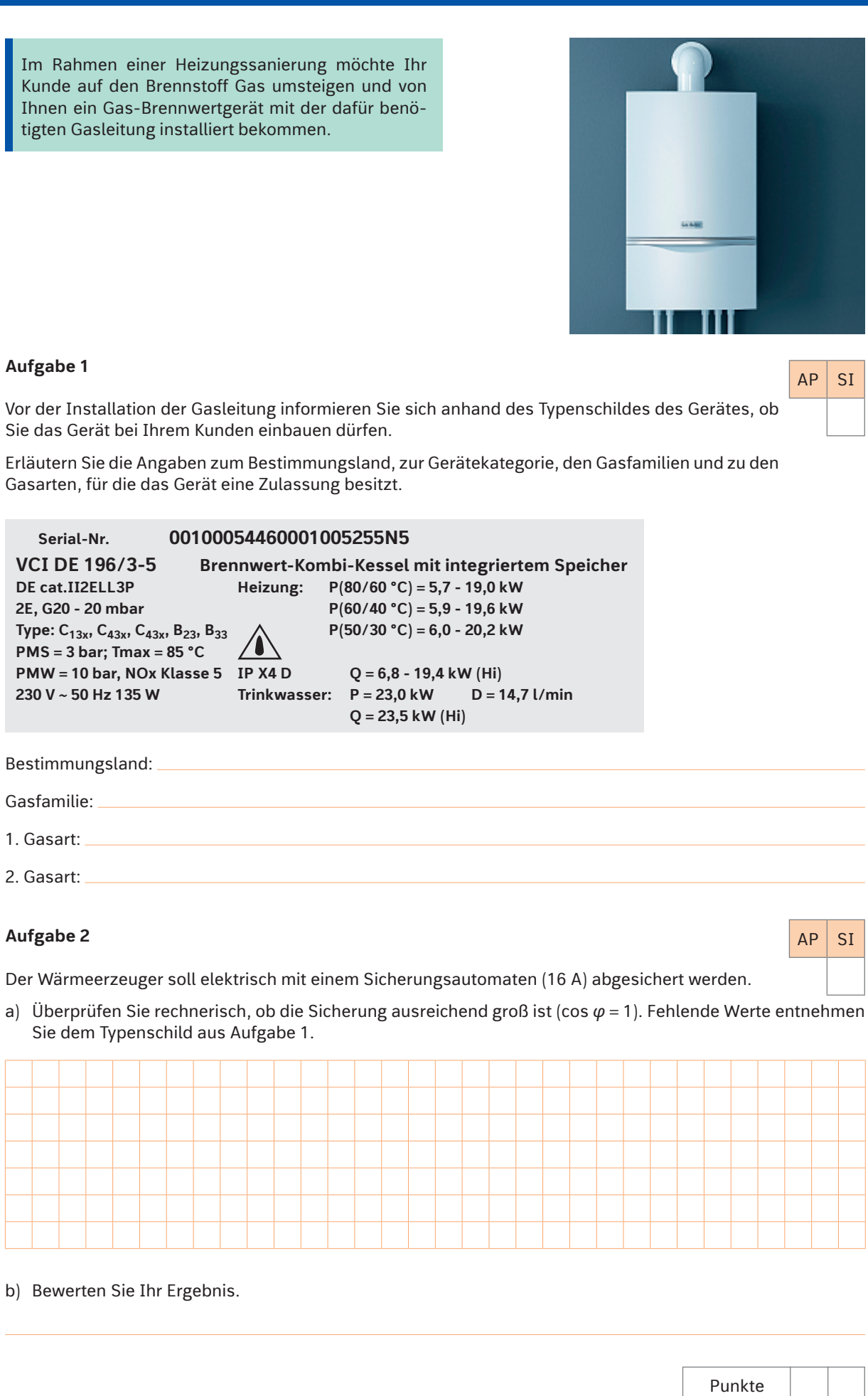

 $AP$  SI

 $AP$  SI

### **Aufgabe 3**

Beim Betrachten der Installationsanleitung sehen Sie den folgenden Warnhinweis:

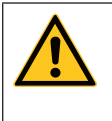

#### **Gefahr! Lebensgefahr durch unsachgemäße Gasinstallation!** Eine unsachgemäß ausgeführte Gasinstallation kann die Betriebssicherheit des Gerätes beeinträchtigen und zu Personen- und Sachschäden führen.

Nennen Sie fünf Fehler, die Sie bei der Montage machen könnten, die dann zu einer unsachgemäßen Gasinstallation führen würden.

### **Aufgabe 4**

Sie informieren sich über die notwendigen Bauteile für den Gas-Hausanschluss und finden die folgende Abbildung:

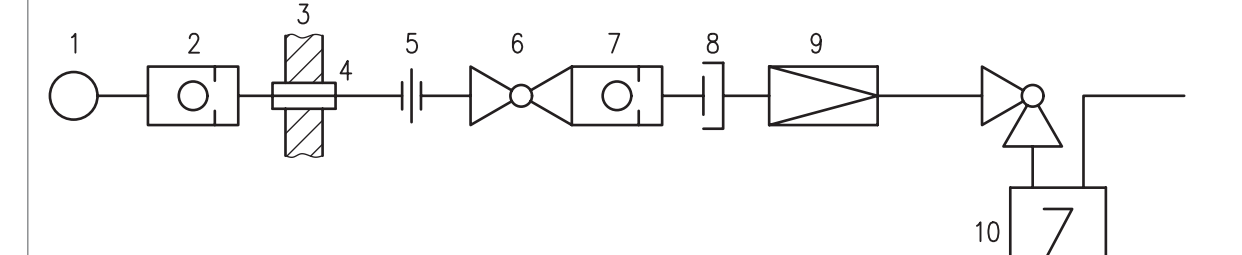

Ergänzen Sie die fehlenden Benennungen in der Tabelle.

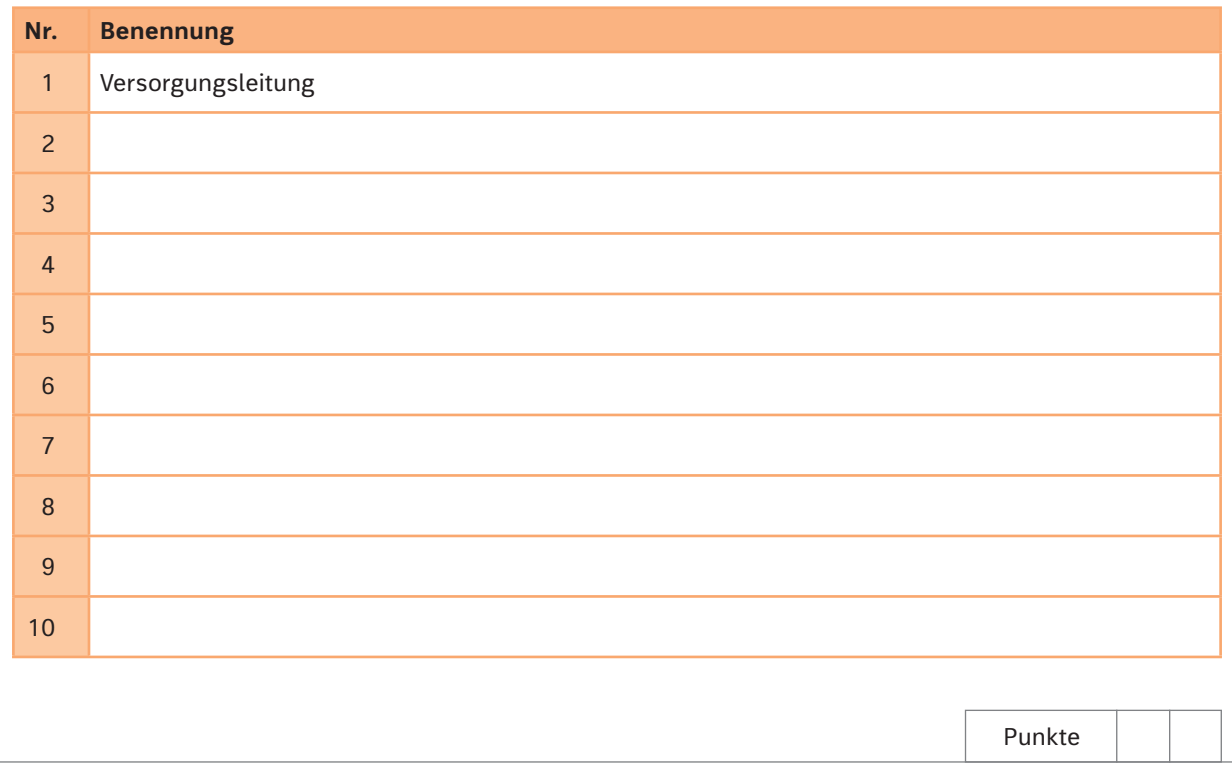

In dem Neubau eines Einfamilienhauses, in dem Ihre Firma zur Zeit arbeitet, soll eine Anlage zur Wohnraumlüftung installiert werden.

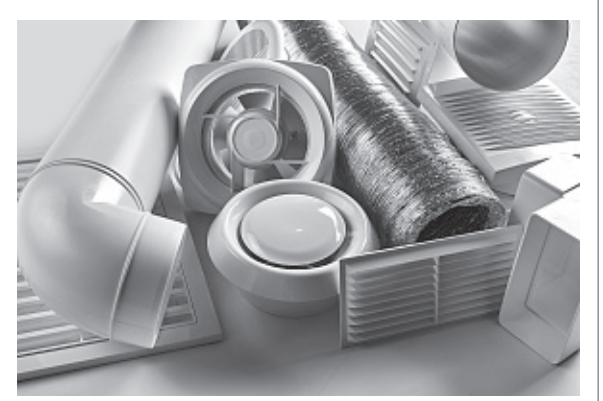

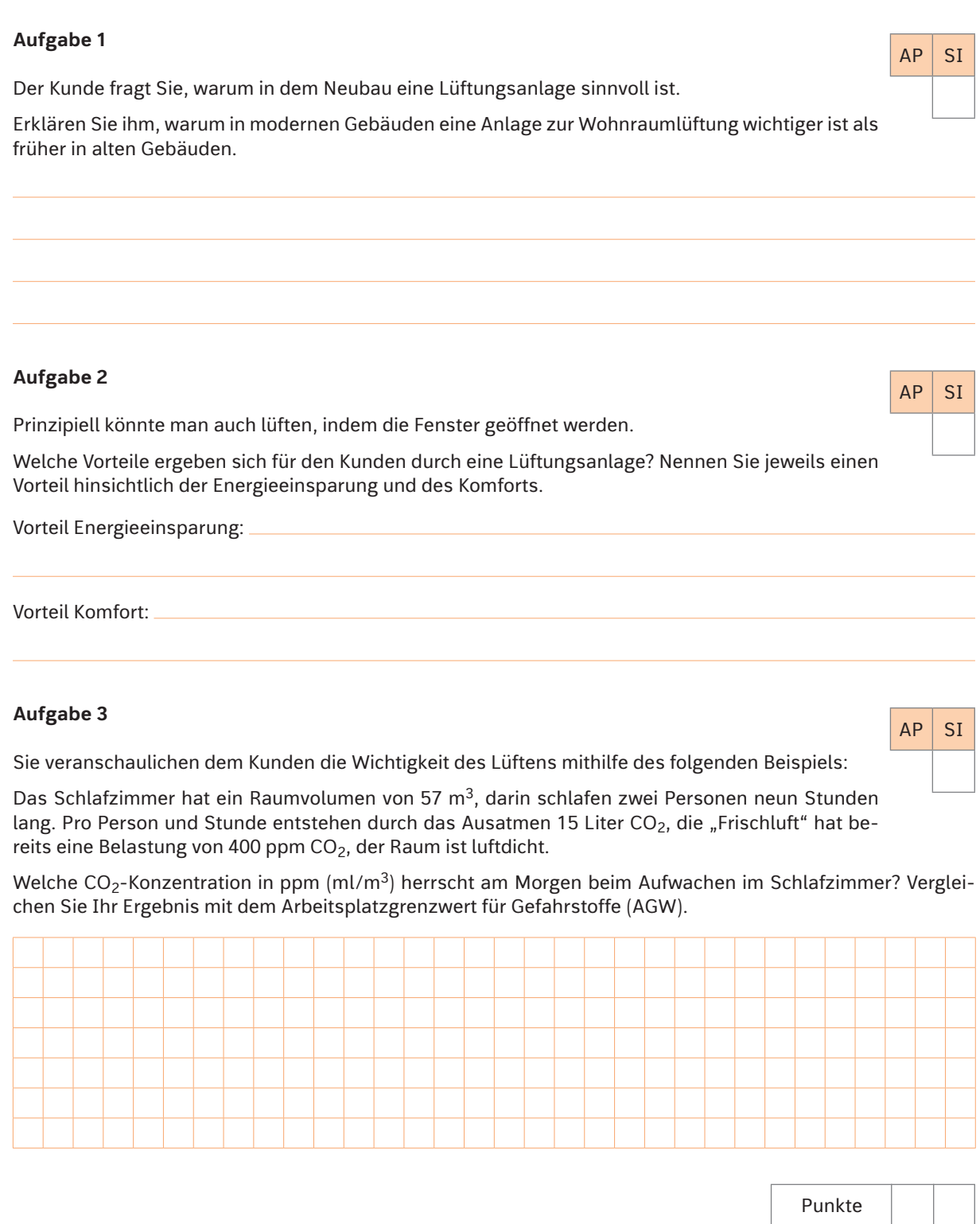

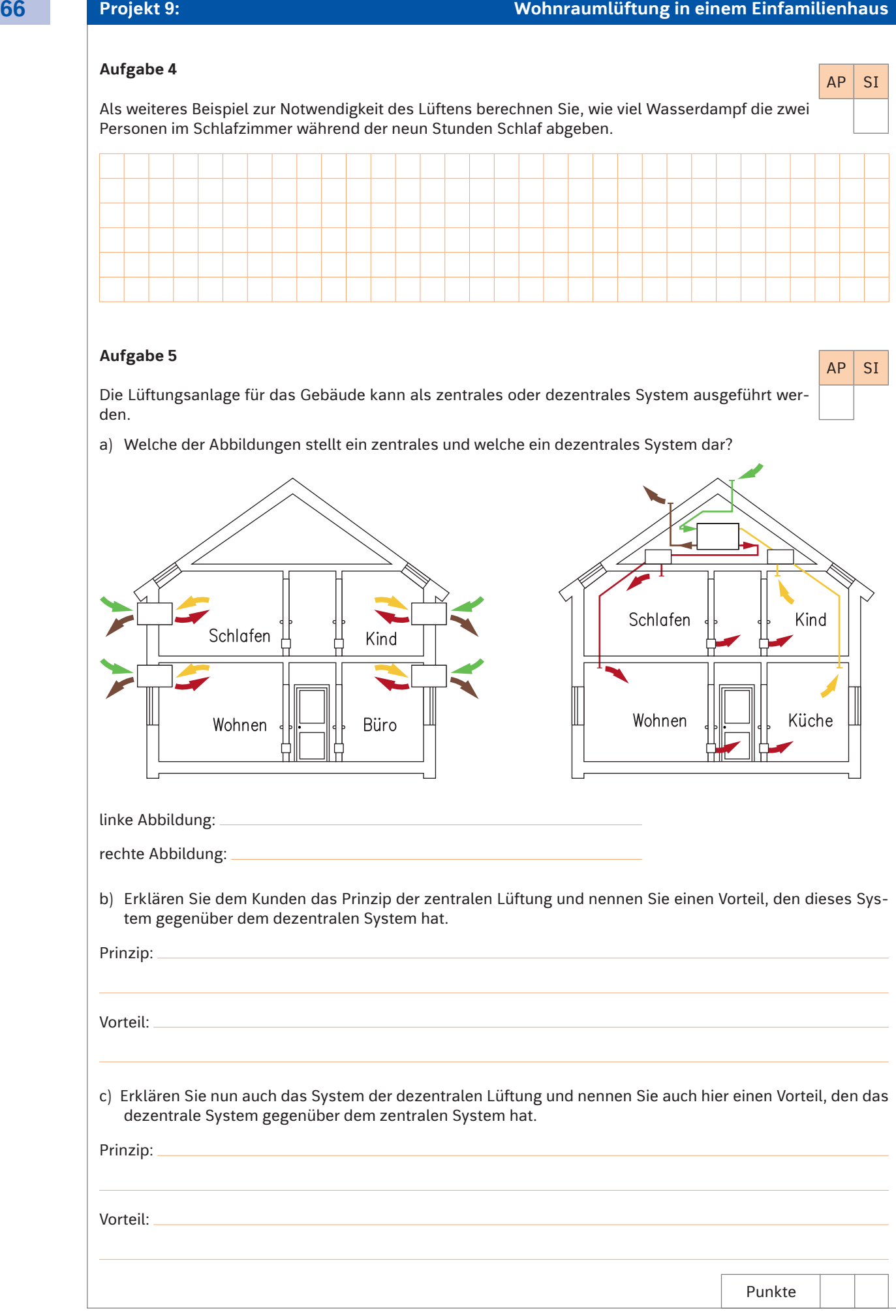

Eine ca. zwei Jahre alte Heizungsanlage (Gas-Brennwert, Gesamtheizleistung 20 kW) macht in letzter Zeit immer wieder Probleme. Seit einigen Tagen werden die Heizkörper nicht mehr warm, obwohl die Heizungsanlage keinen Fehler anzeigt.

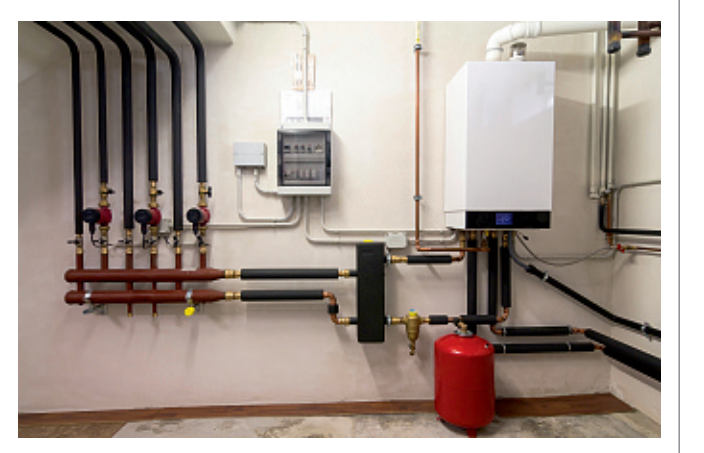

#### **Aufgabe 1**

Bei einem Blick auf die Heizungsumwälzpumpe sehen Sie, dass ein Alarmcode angezeigt wird.

#### **9.5 Tabellen zur Störungssuche**

**9.5.1 Störungen, die an der Pumpe angezeigt werden**

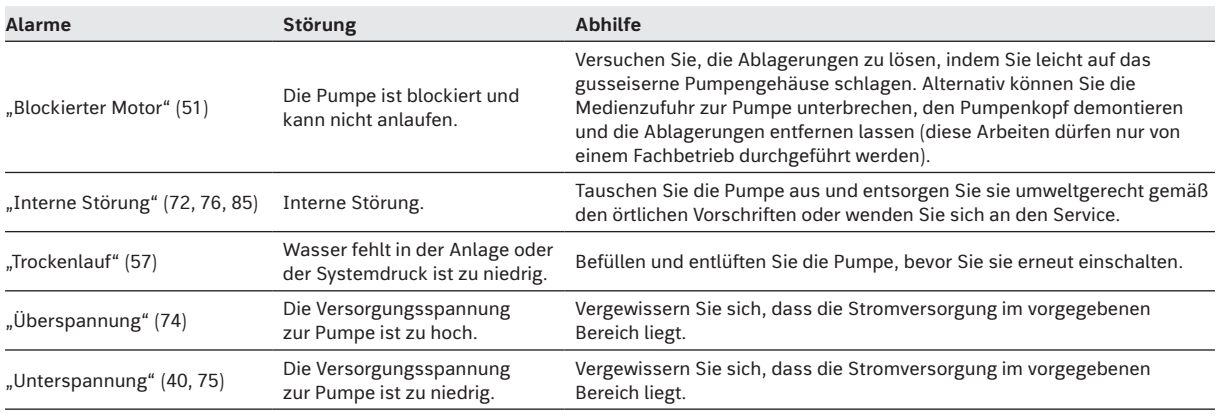

a) Welche Störung liegt vor?

b) Wie kann die Störung evtl. beseitigt werden?

### **Aufgabe 2**

Sie werfen einen Blick in die Montageanleitung der Pumpe und entdecken den folgenden Abschnitt.

"5.3 Fördermedien

In Heizungsanlagen muss das Wasser die Anforderungen anerkannter Richtlinien erfüllen, die für die Wasserqualität in Heizungsanlagen gelten (wie z. B. die VDI 2035)."

Nennen Sie zwei Parameter der Wasserqualität, die Sie überprüfen müssen, damit keine Störungen auftreten.

 $AP$  SI

 $AP$  SI

### **Aufgabe 3**

Zum Thema VDI 2035 betrachten Sie zusätzlich die Unterlagen der Heizungsanlage und die Werte der Wasseranalyse für das örtliche Trinkwasser.

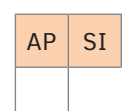

Stellen Sie die Werte der Wasseranalyse den Vorgaben der VDI 2035 gegenüber. Entscheiden Sie, ob Sie das vorhandene Wasser ohne Weiteres zu Befüllung der Heizungsanlage verwenden dürfen.

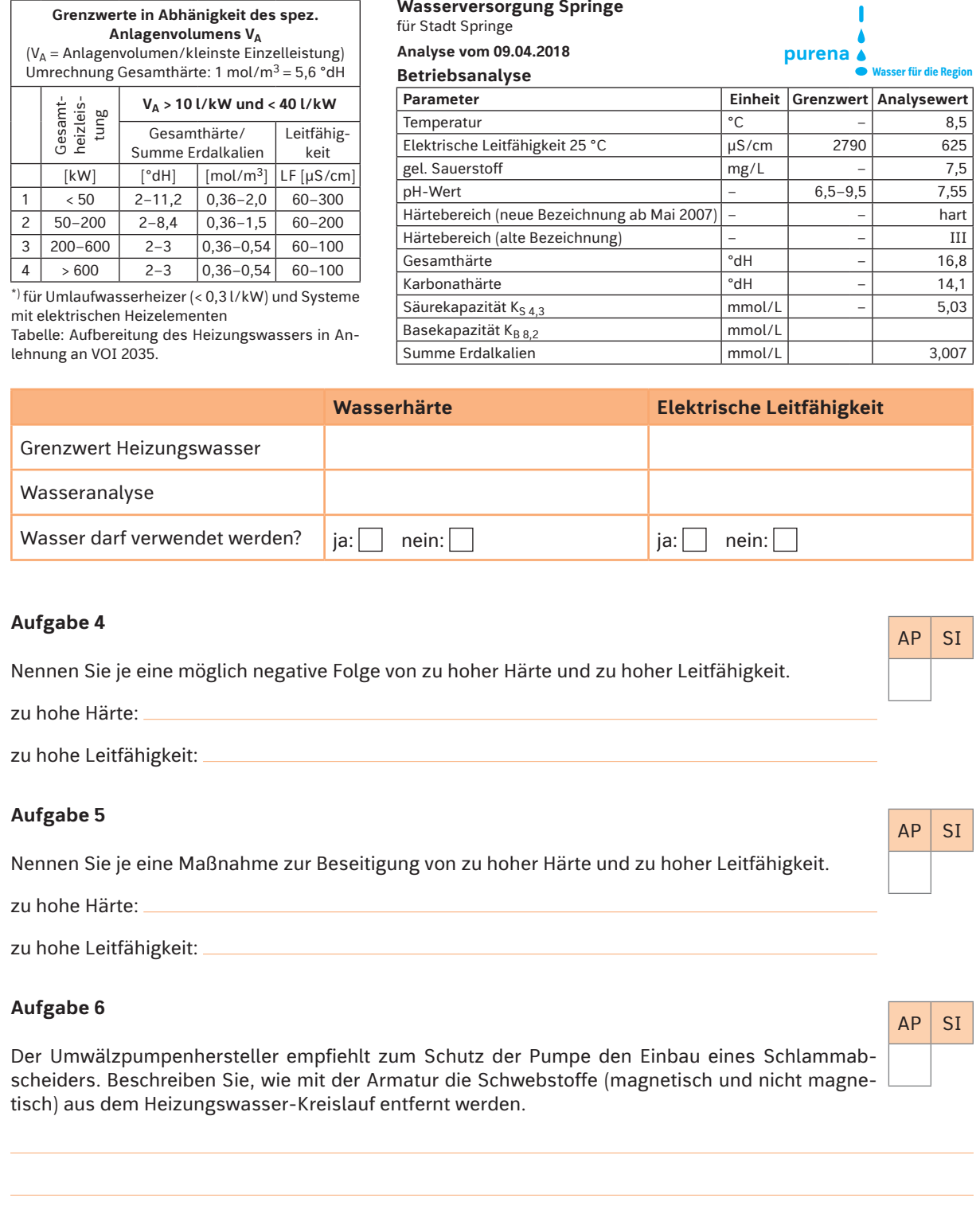

Punkte

Als Neueinsteiger in den Beruf werden Sie immer wieder mit Modernisierungsmaßnahmen zu tun haben. Finden diese Arbeiten auf dem Dach statt, so müssen Sie sich auch um ihre Absicherung kümmern.

### **Aufgabe 1**

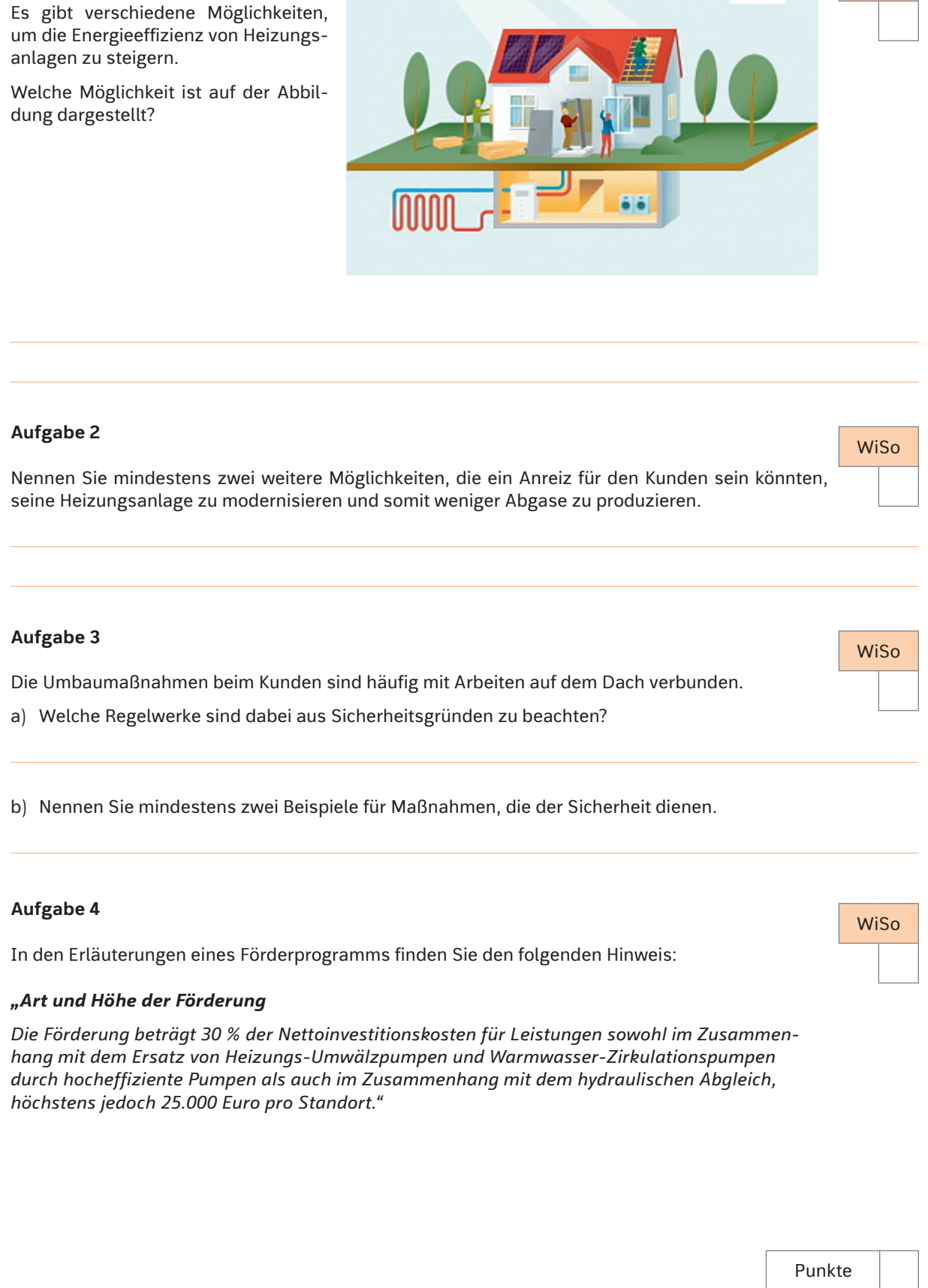

WiSo

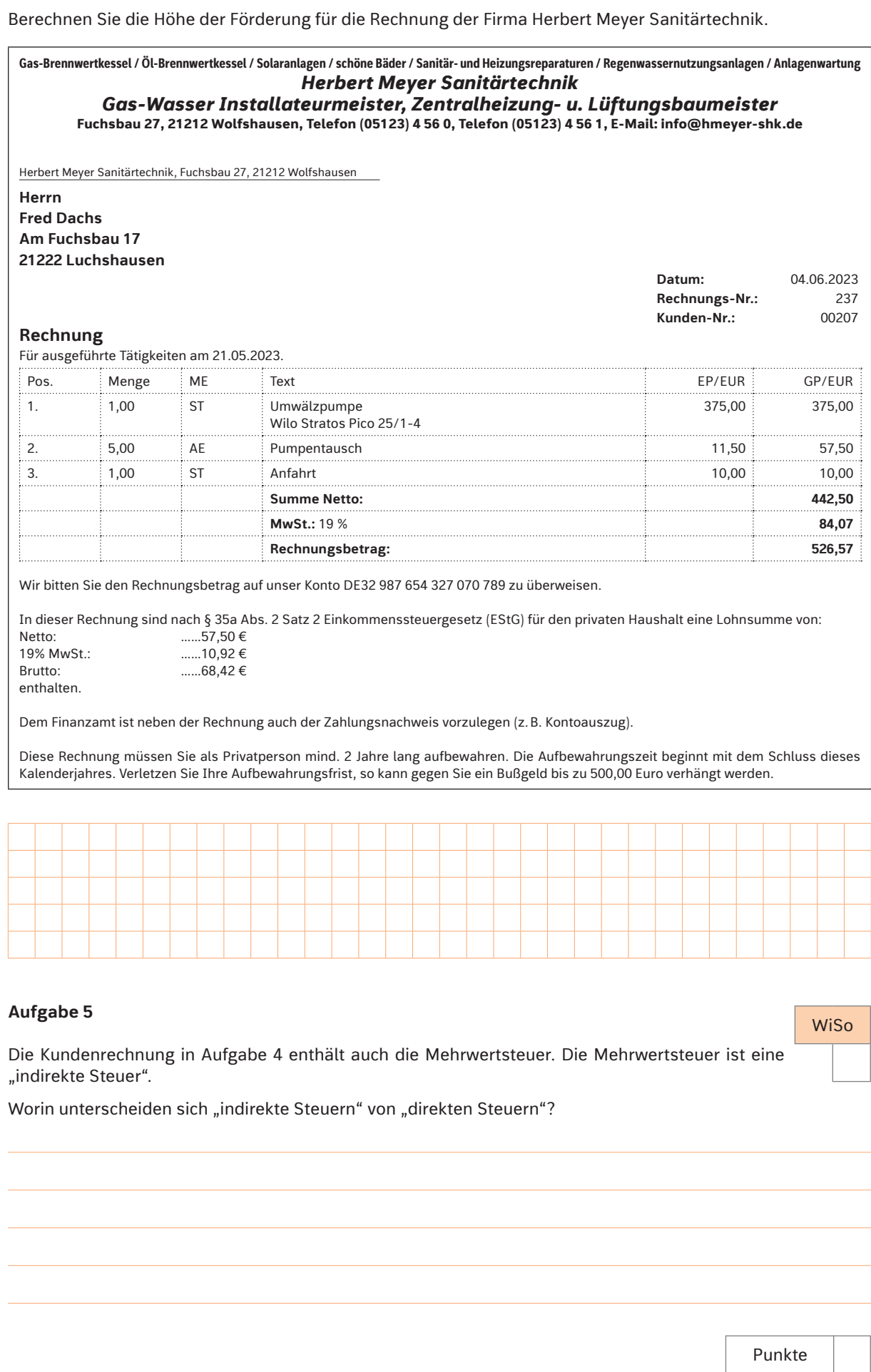

BC GmbH Verlags- und Medien-, Forschungs- und Beratungsgesellschaft, Ingelheim: 44.1, 47.1.

Bundesministerium für Wirtschaft und Klimaschutz, Berlin: 83.1.

Di Gaspare, Michele (Bild und Technik Agentur für technische Grafik und Visualisierung), Bergheim: 7.2, 8.1, 12.1, 12.2, 14.3, 15.1, 17.1, 18.1, 23.1, 24.1, 25.1, 25.2, 28.2, 29.1, 30.1, 32.1, 33.1, 36.1, 36.2, 36.3, 36.4, 36.5, 36.6, 36.7, 38.1, 40.1, 44.2, 45.1, 45.2, 45.3, 45.4, 47.2, 48.1, 49.1, 53.1, 53.2, 53.3, 54.1, 55.1, 56.1, 57.2, 58.1, 58.2, 59.1, 59.2, 60.1, 62.1, 66.1, 66.2, 67.1, 68.2, 70.1, 71.2, 72.1, 73.2, 74.1, 75.1, 75.2, 75.3, 76.1, 77.2, 79.1, 79.2, 80.1, 80.2, 81.1, 82.1.

IG Metall – Bezirk Niedersachsen und Sachsen-Anhalt, Hannover: 88.1.

PantherMedia GmbH (panthermedia.net), München: Girelli, Matteo 77.1; urfingus 50.2.

stock.adobe.com, Dublin: alhim Titel; amixstudio 65.1; brizmaker 35.1; Chlorophylle 14.1; dimasobko Titel; js-photo 28.1; Kange Studio 50.1, 57.1, 71.1; maho 7.1; photo 5000 14.2; Sashkin 43.1; tl6781 Titel; Wolfilser 22.1.

Viessmann Industrie GmbH, Allendorf (Eder): 68.1.

Wagner Solar GmbH, Kirchhain: 73.1.